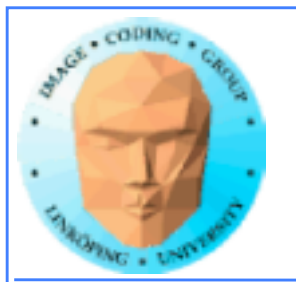

# **Lecture 12**

### **A few more CUDA issues**

## **Sorting on GPU**

### **The Fast Fourier Transform**

**OpenGL interoperability**

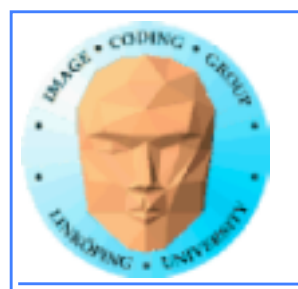

## **Lecture questions**

**1) What is the challenge in parallizing the FFT?**

**2) In what way does bitonic sort fit the GPU better than many other sorting algorithms?**

**3) What is the advantage of using CUDA OpenGL interoperability?**

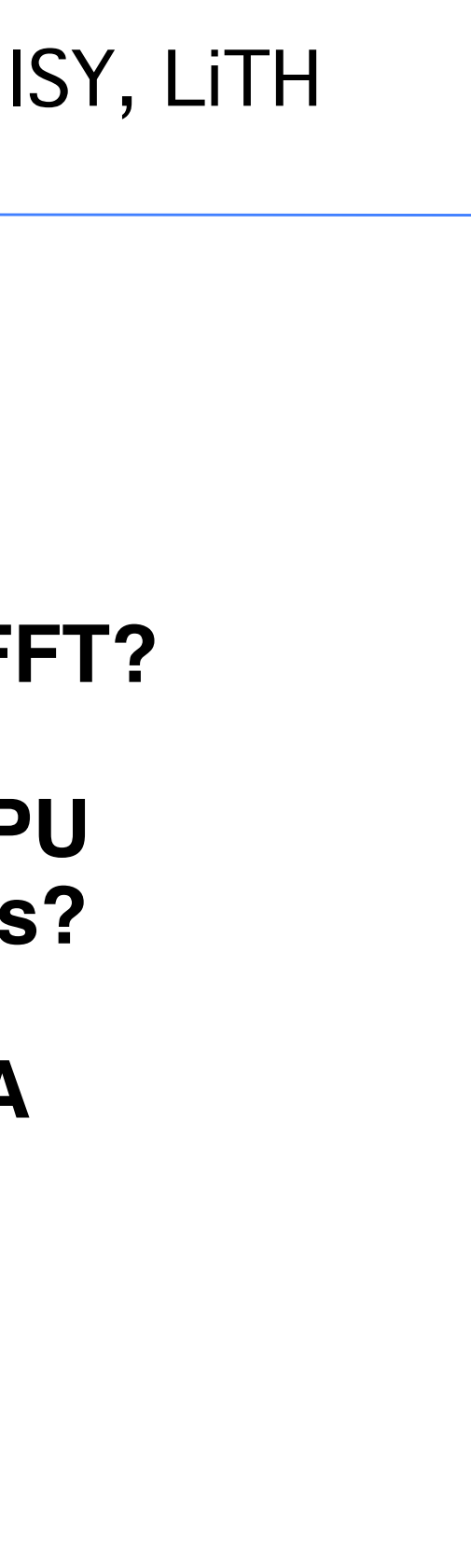

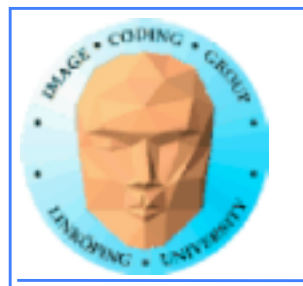

# **Lab 5**

### **Sorting on the GPU**

### **Will be expanded this year.**

**New version not yet available.**

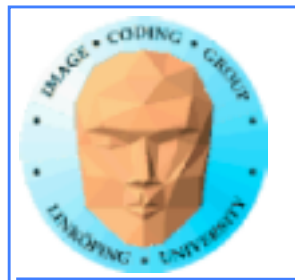

# **So what is it about?**

**Parallellize bitonic merge sort.**

### **Start from a fairly parallel friendly implementation**

**Very easy to parallellize for small data sets (i.e. up to 512-1024)**

**Some more work to make it run with larger data**

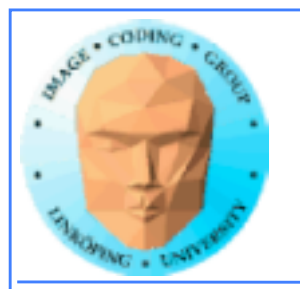

## **Not much use for shared memory in lab 4 and 5**

**Lab 6 is focused entirely on shared memory but in OpenCL**

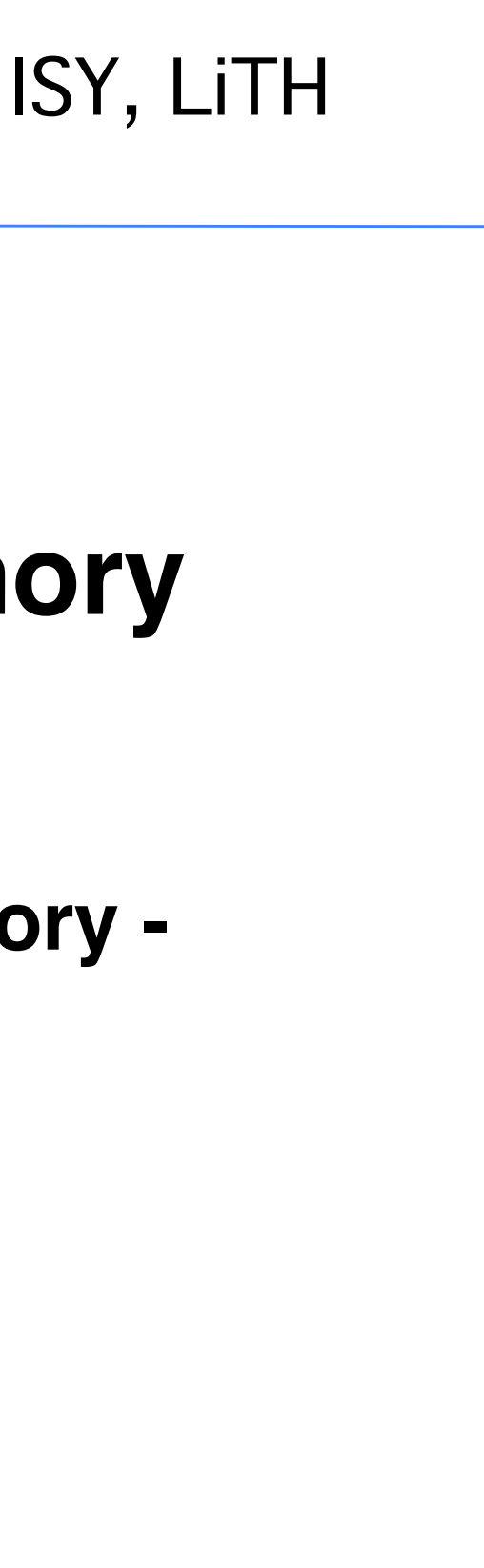

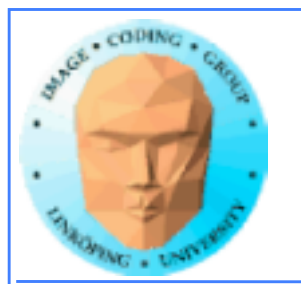

# **More memory**

### **Atomics**

## **Pinned memory**

**Mapped memory**

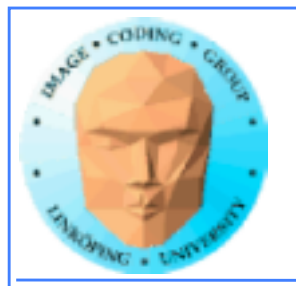

# **Atomic operations**

**A special memory access method, for avoiding conflicts and race conditions.**

**Available in CUDA from Compute model 1.1.**

**To use it, specidy model with**

**-arch compute\_11**

**(or higher)**

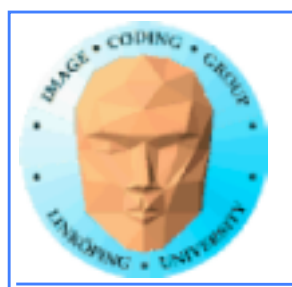

# **Example: Histogram**

**Simple method for gathering statistics about a set of data. Much data in, little out.**

**Common in image processing.**

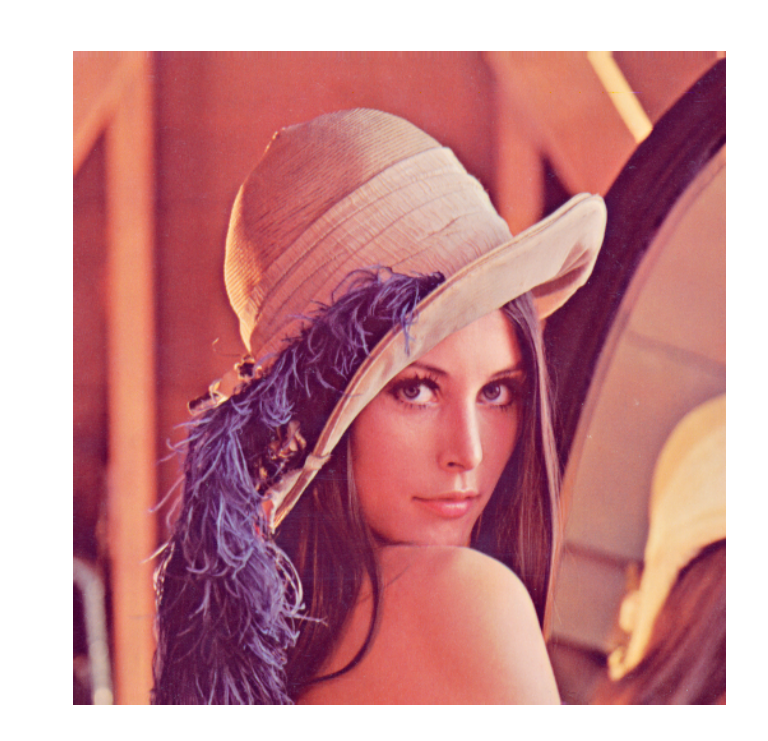

**for al elements i in a[] h[a[i]] +! 1**

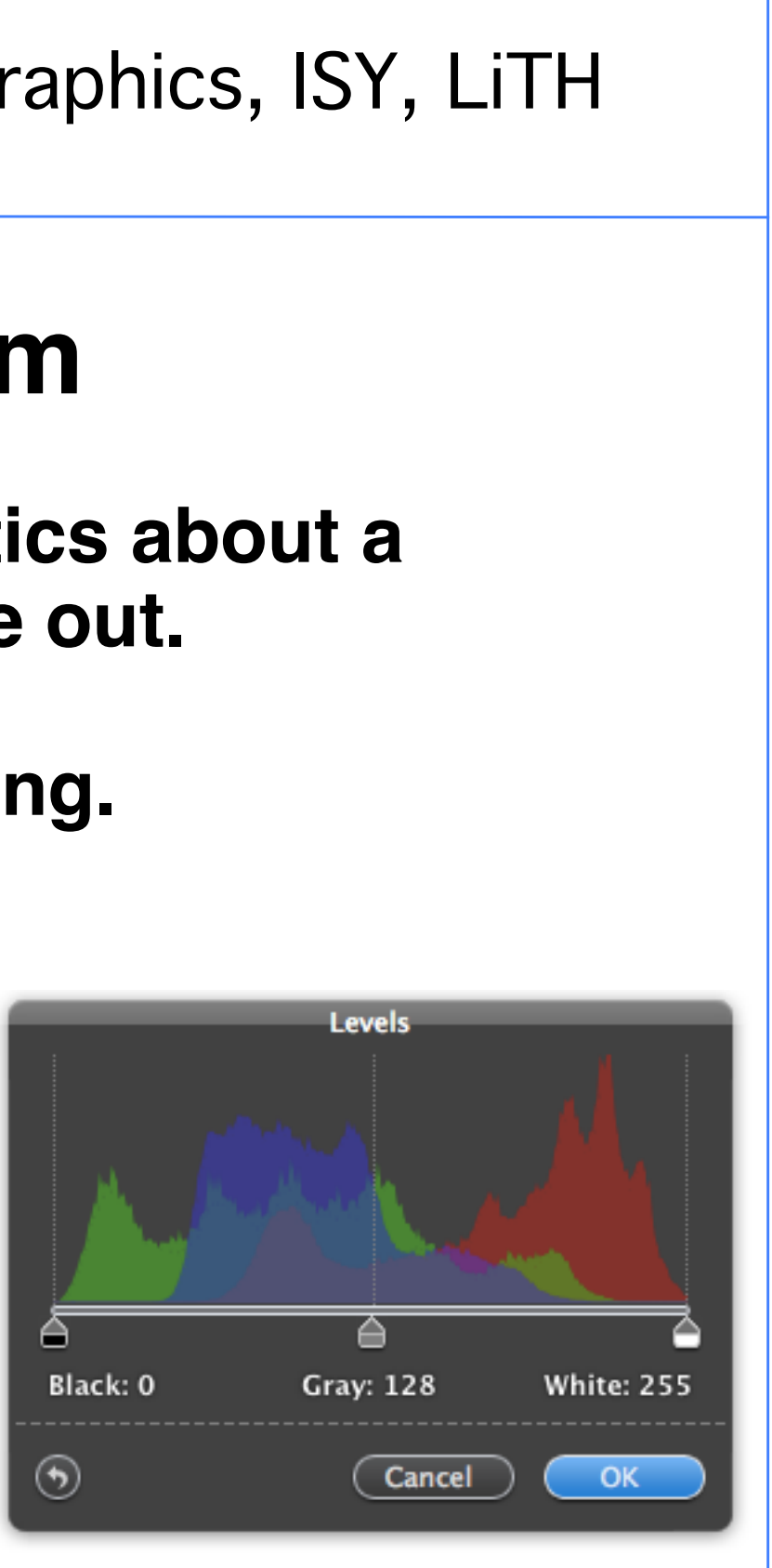

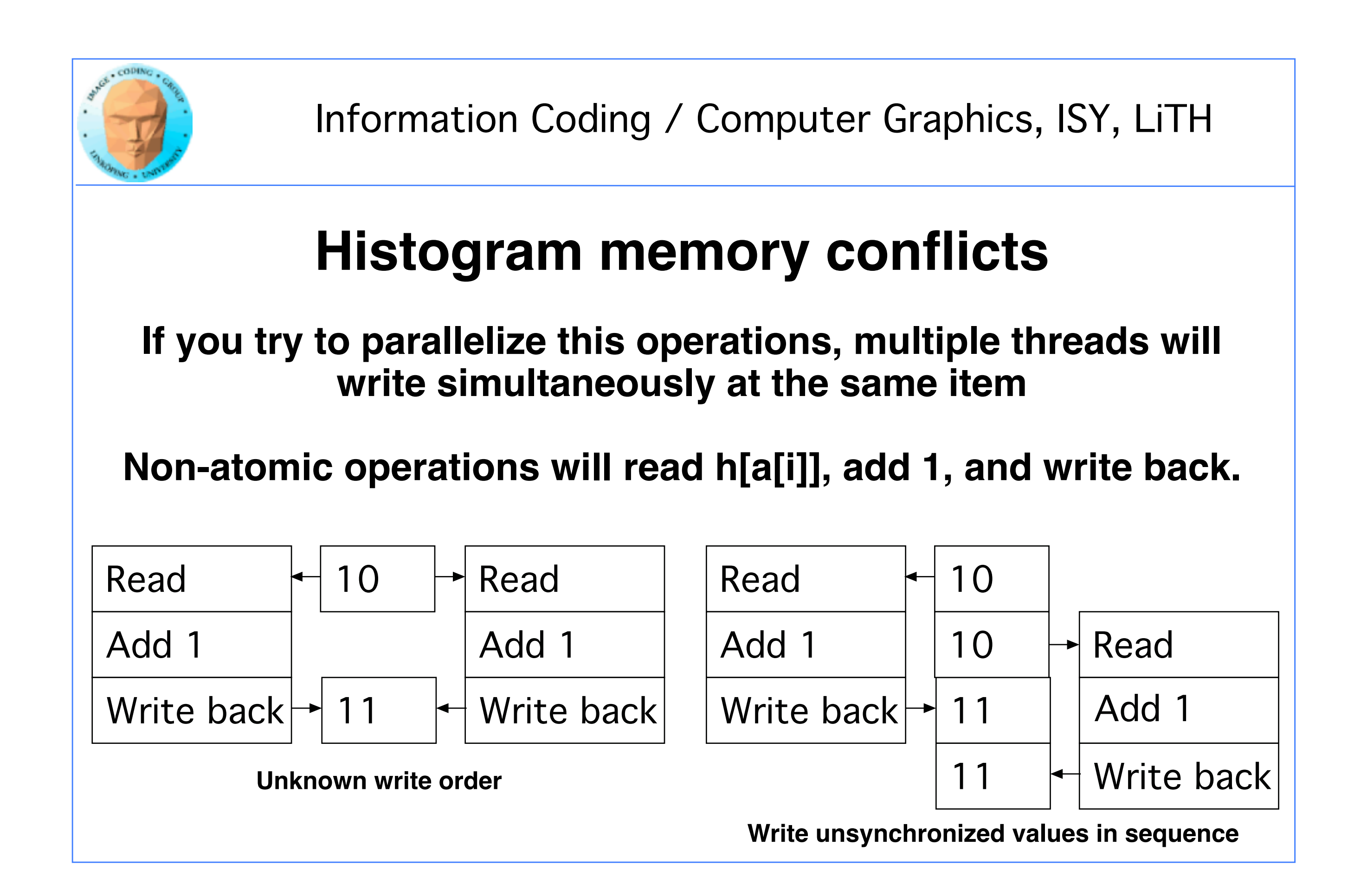

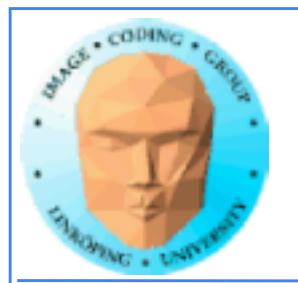

# **Solution: Atomics**

**Read - modify - write in** *one* **operation**

**Guaranteed not to be subject to racing**

**atomicAdd, atomicSub, AromicExch, atomicMin, atomicMax, atomicInc, atomicDec, atomicCAS, atomicAND, atomicOR, atomicXor**

**More types in Fermi and up**

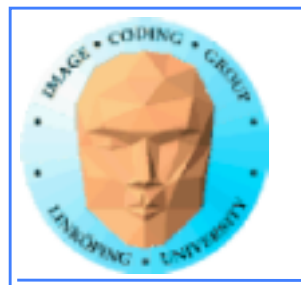

# **But it comes for a cost!**

### **Slower than other operations**

**Global memory only as of Compute Capability 1.1**

**Simpler but slower than reduction solutions!**

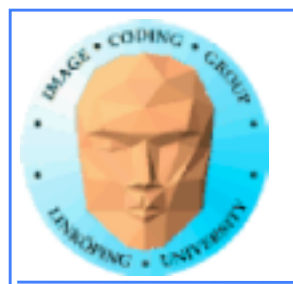

# **Example: Find maximum**

**for all elements i in a[] maxValue = max(maxValue, a[i])**

**Easy? Yes! Parallel? No!**

**All threads will write to the same memory element!**

**Use atomics? Very slow! All write at the same time, must wait -> sequential performance!**

**Solution: Use reduction instead!**

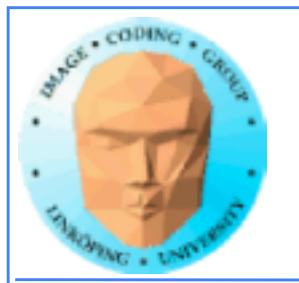

# **Atomic conclusions**

**Simplifies some operations**

**Serializes conflicting operations**

**Can hurt performance! Don't overuse!**

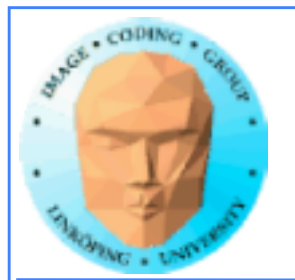

# **Pinned memory**

**Can boost performance for memory transfer**

**Page-locked memory**

**So far: malloc() and cudaMalloc()**

**New call: cudaHostAlloc()**

**Allocated page-locked memory! Fixed physical location!**

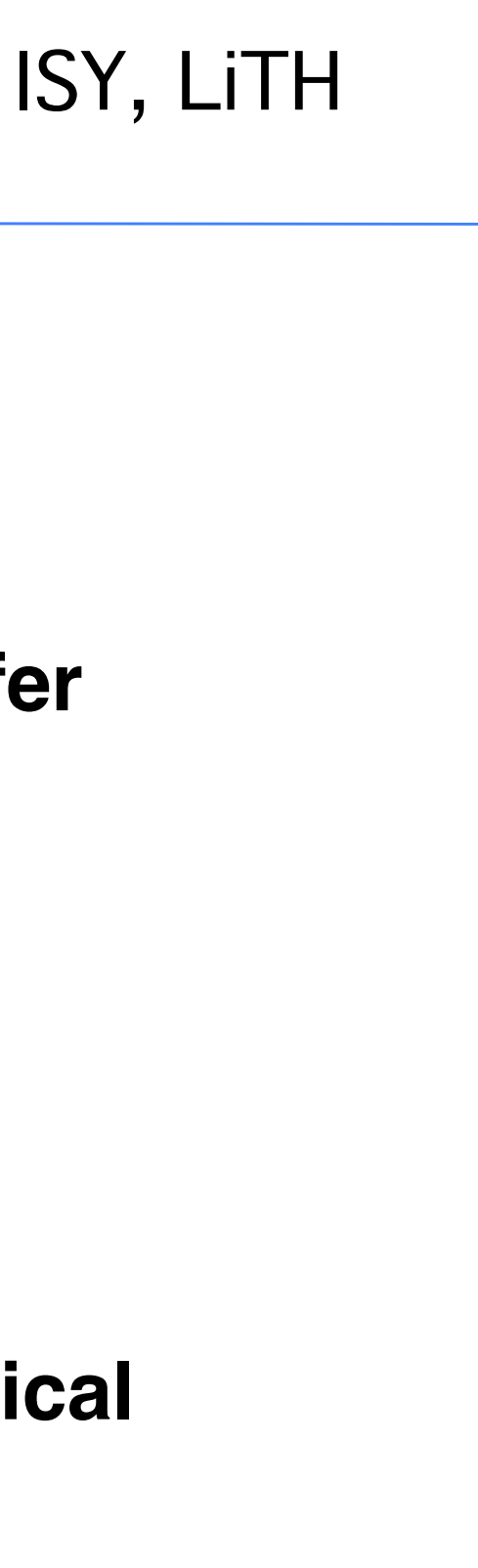

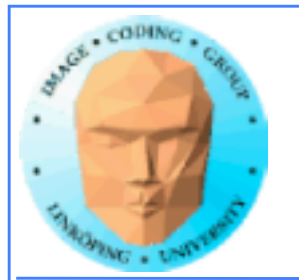

# **Pinned memory**

**Page-locked memory is a limited resource!**

**For non-pinned memory, CUDA copies it internally to page-locked memory, then DMA to GPU. Tranfer time goes up!**

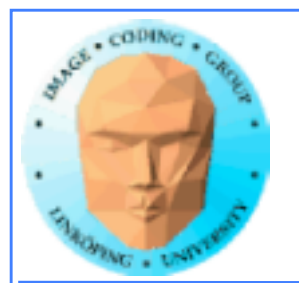

## **Pinned memory, streams, overlapping computation**

**Pinned memory is part of an optimization approach with overlapping computations**

**No longer just a slight speedup of data transfer!**

**cudaMemCpyAsynch() can copy locked memory asynchronously!**

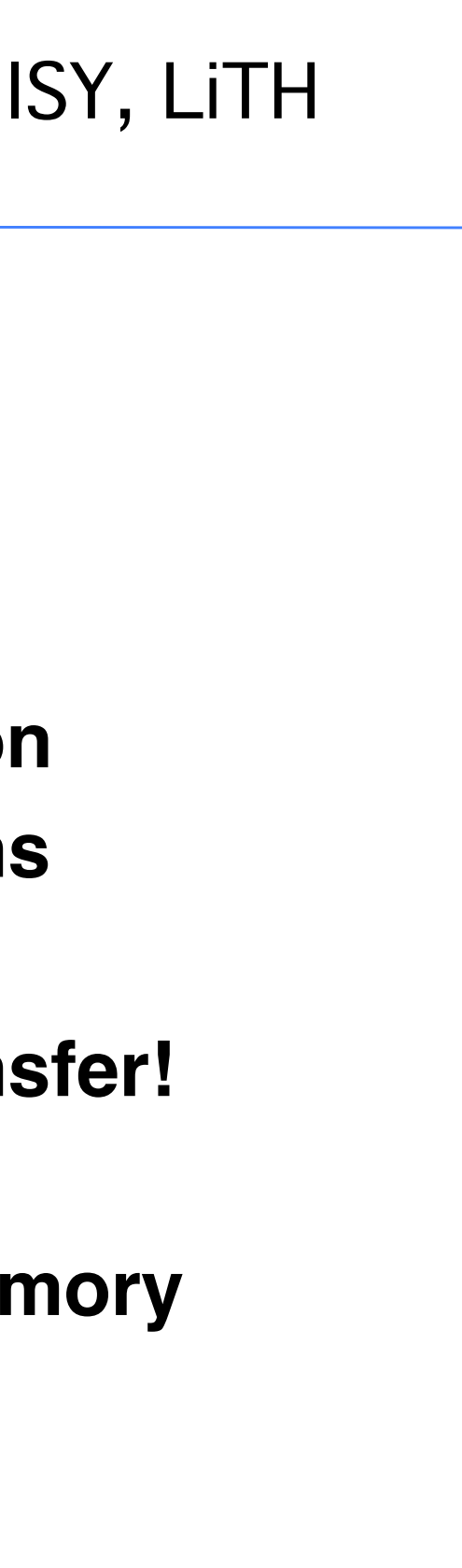

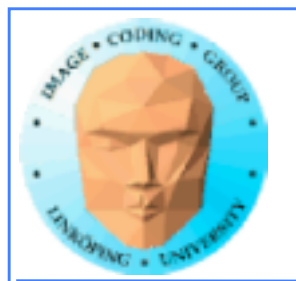

# **Multiple streams**

**CUDA commands are placed in a queue, a** *stream***!**

**These are the same queues as you can post CUDA events to.**

**We usually only use the default CUDA stream.**

**Multiple CUDA streams can be used to overlap work especially computing and data transfers!**

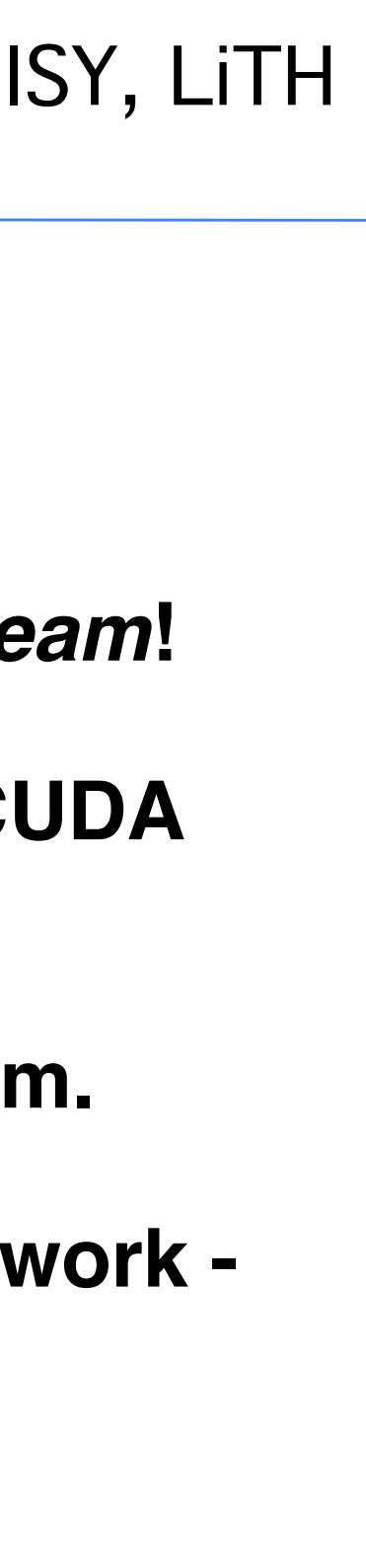

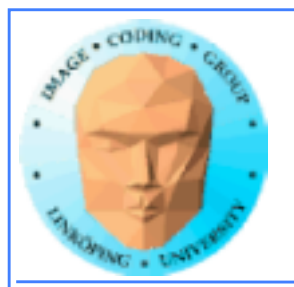

## **Single stream computation**

### **The kernel can not run until the data is transferred.**

**For this example, 2/3 data transfer, 1/3 computation**

Copy dat

Run kerne

Copy rest

Copy dat

Run kerne

Copy resu

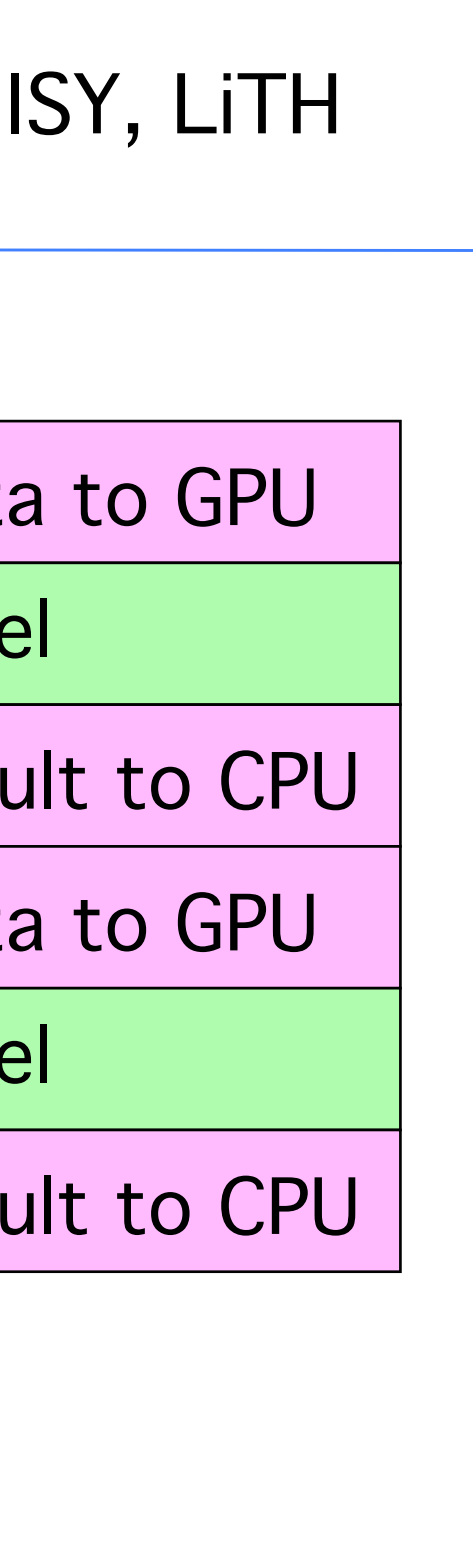

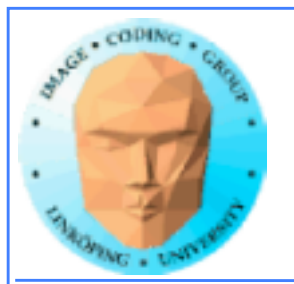

### **Dual stream computation**

**While one stream runs a kernel, the other stream performs data copying,**

**More time for computing, in this example kernels are running 1/2 of the time instead of 1/3.**

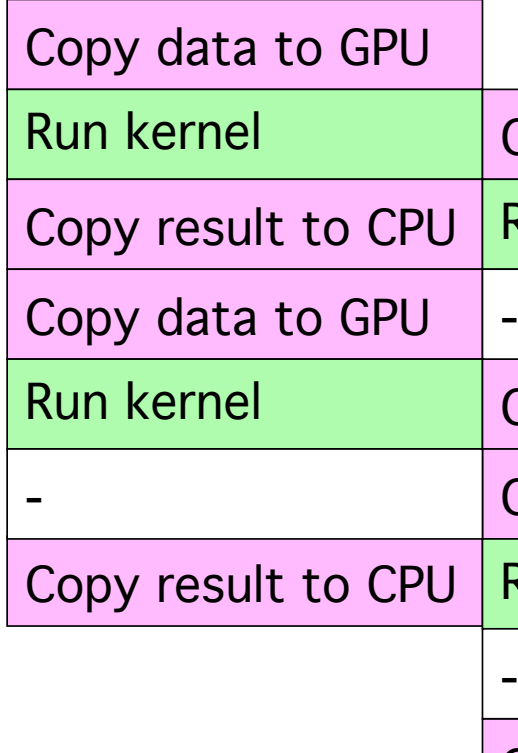

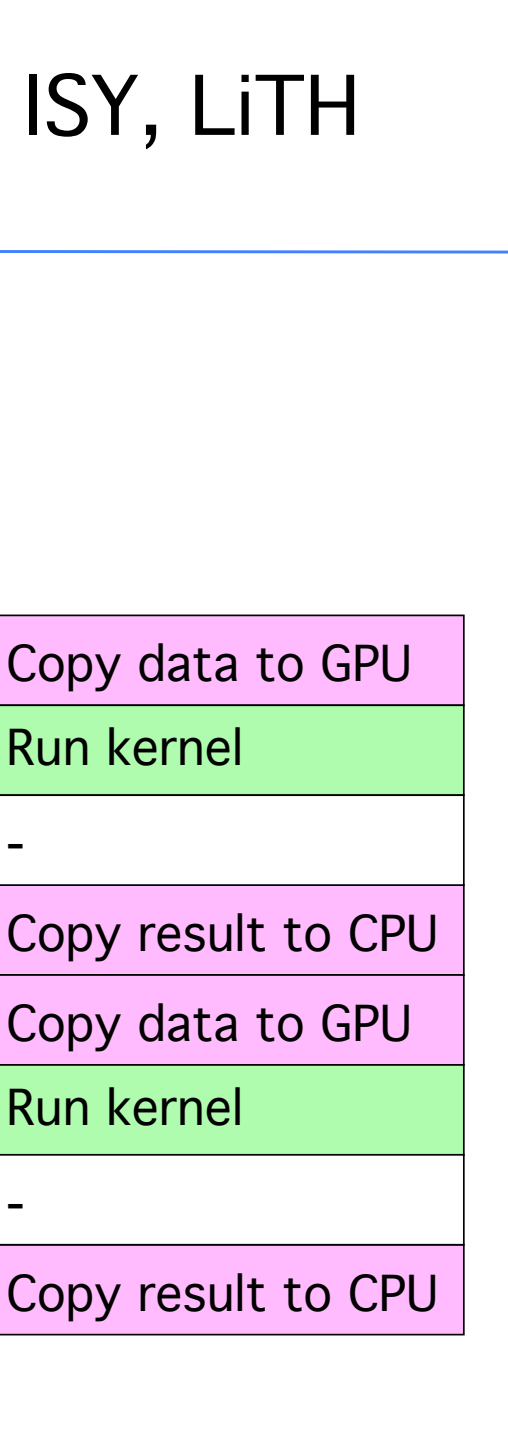

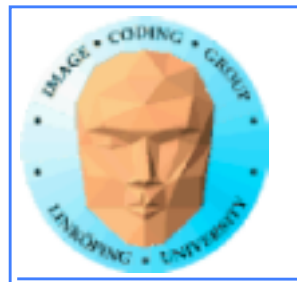

## **Not all devices...**

**Asynchronous data copying as well as concurrent execution is not guaranteed...**

**so make a device query!**

**CU\_DEVICE\_ATTRIBUTE\_ASYNCH\_ENGINE\_COUNT: Can we copy memory asynch?**

**CU\_DEVICE\_ATTRIBUTE\_CONCURRENT\_KERNELS: Can we run multiple kernels?**

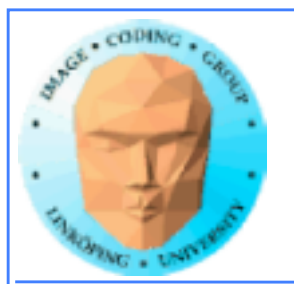

# **Mapped memory**

**Mapped memory shared between CPU and GPU, no transfer needed!**

**Must be page-locked.**

**Data transfers overlapping kernel execution possible without multiple streams.**

**See also** *zero-copy memory***.** 

**Mapped memory seems convenient but may not be a performance advantage.**

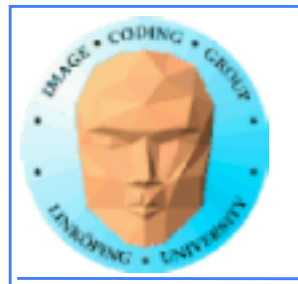

# **Debugging CUDA**

### **Let's get a bit more efficient when your code doesn't work**

- **Catch error codes**
- **printf() from kernels**
	- **cudagdb**

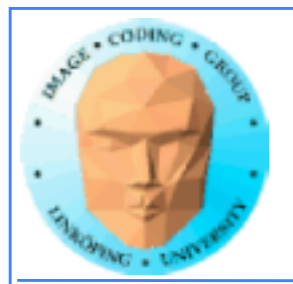

```
// Check for errors everywhere
err = cudaMalloc( (void**)&ad, csize );
// If the GPU won't even take our data we are toasted
if (err) printf("cudaMalloc %d %s\n", err, cudaGetErrorString(err));
...		
dim3 dimBlock( blocksize, 1 );
dim3 dimGrid( 1, 1 );
hello<<<dimGrid, dimBlock>>>(ad, bd);
// Most important thing to check? Did the kernel run at all?
err = cudaPeekAtLastError();
if (err) printf("cudaPeekAtLastError %d %s\n", err, cudaGetErrorString(err));
```
# **Catch those error codes**

### **and pass them to cudaGetErrorString() for an explanation**

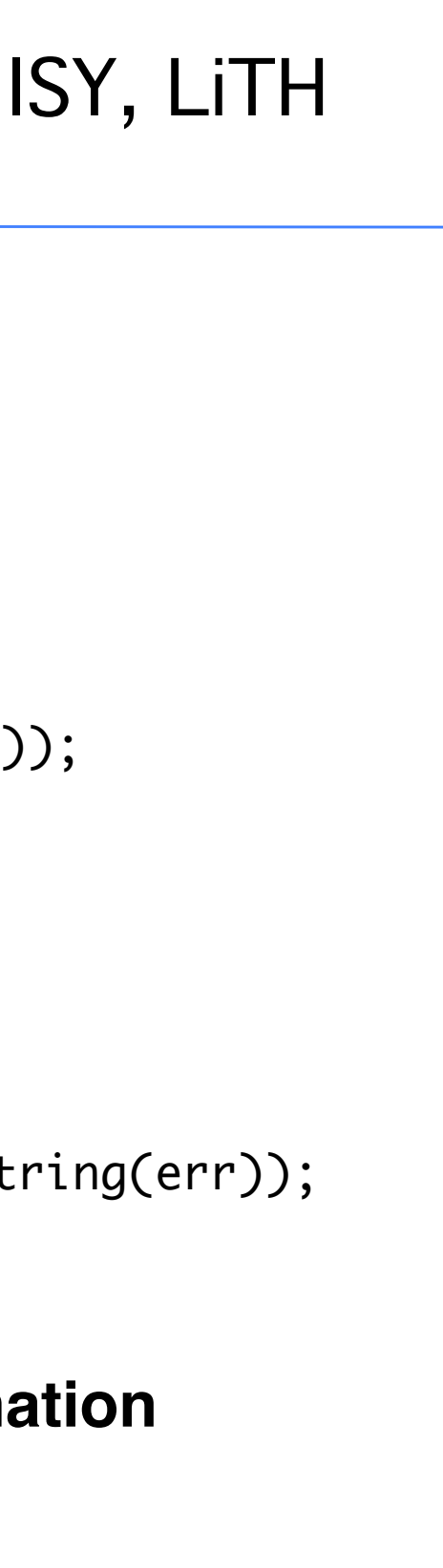

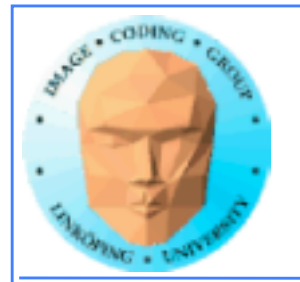

# **printf() from kernels**

### **Yes - printf() if legal in a kernel since Compute Capability 2.0**

### **But don't try to print 100000 messages per second...**

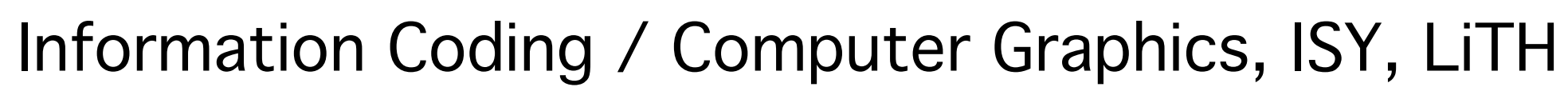

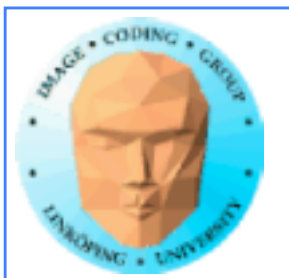

## **More advanced debugger tools**

### **There are more tools to help you out there!**

### **cudagdb**

### **Variant of the GDB debugger**

### **Allows breakpoints and single-stepping CUDA kernels!**

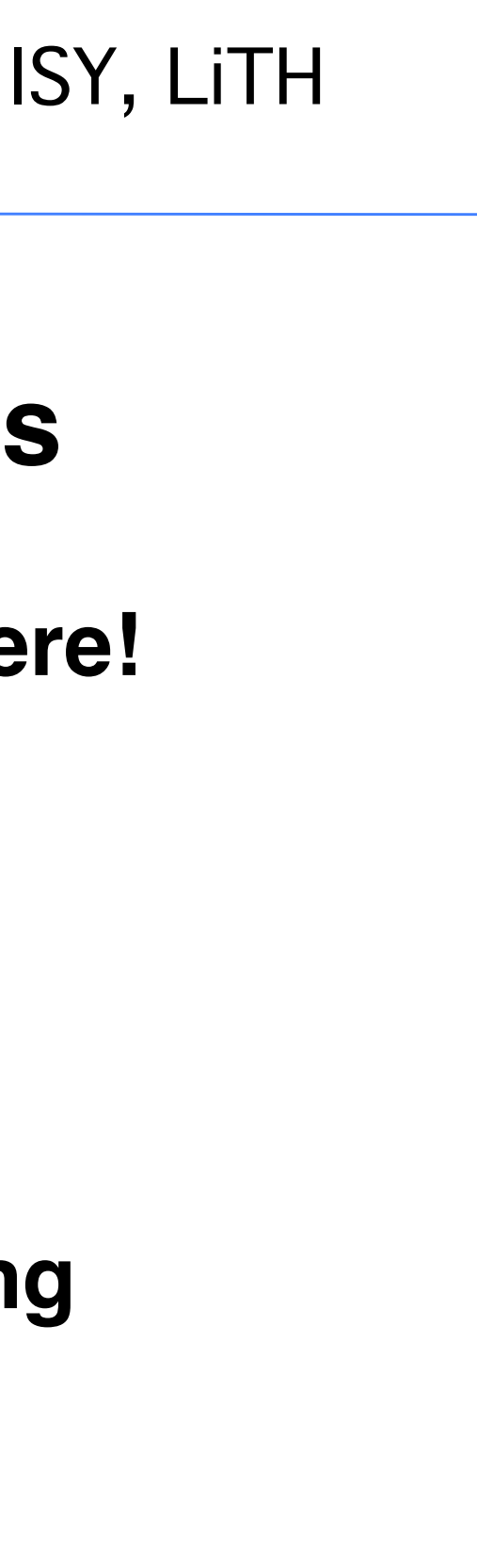